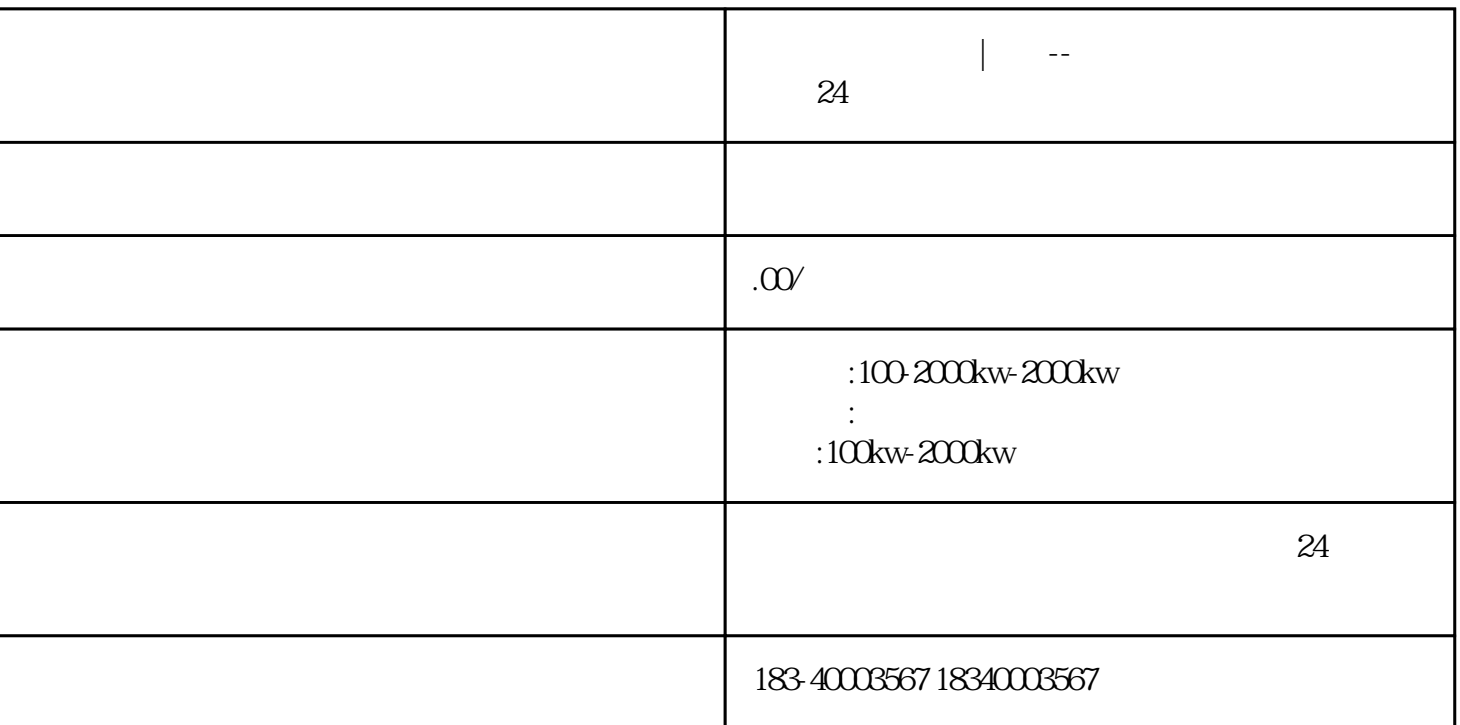

隙的电机),圆柱形转子的外表面分布N、S极(外表面无齿)。单相PM型步

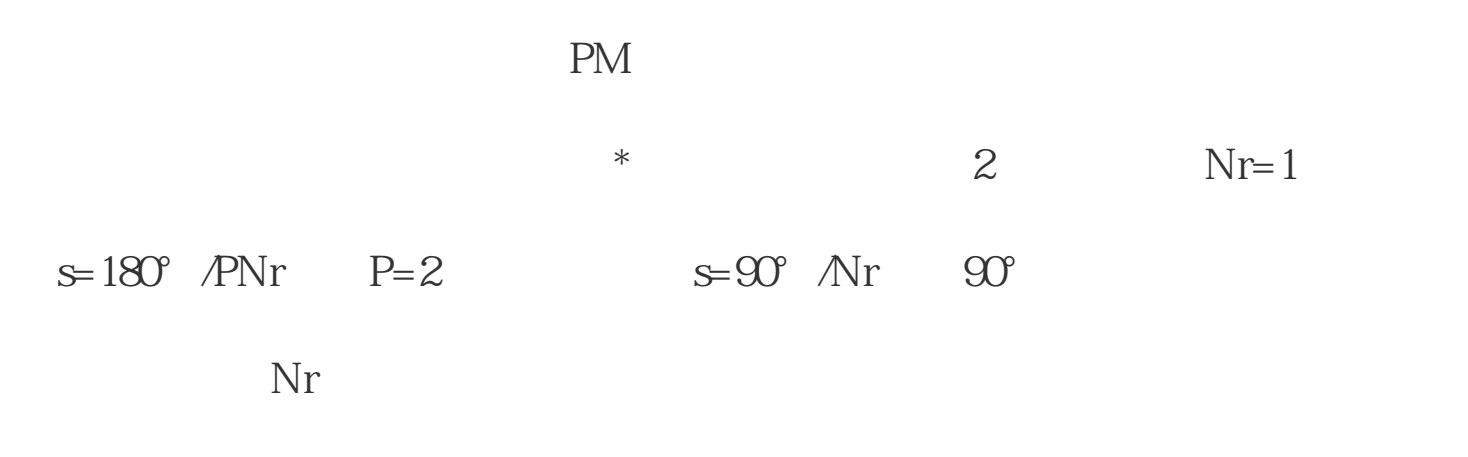

plc  $\qquad$ 

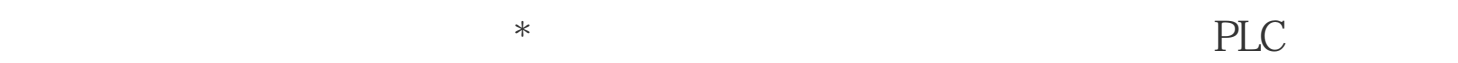

一些简单指令的学习,编写一些简单的程序到PLC里面进行试验,其实指令的

用法呢可以按键盘F1键查看帮助,如果还是不理解,可以到PLC里面看它实际

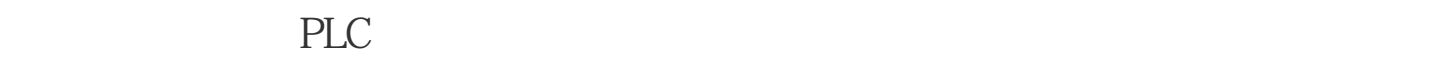

PLC

 $\frac{1}{2}$ :

 $\frac{1}{2}$  and  $\frac{1}{2}$  and  $\frac{1}{2}$  a

 $\frac{1}{\sqrt{N}}$ ,  $\frac{1}{\sqrt{N}}$ ,  $\frac{1}{\sqrt{N}}$ 

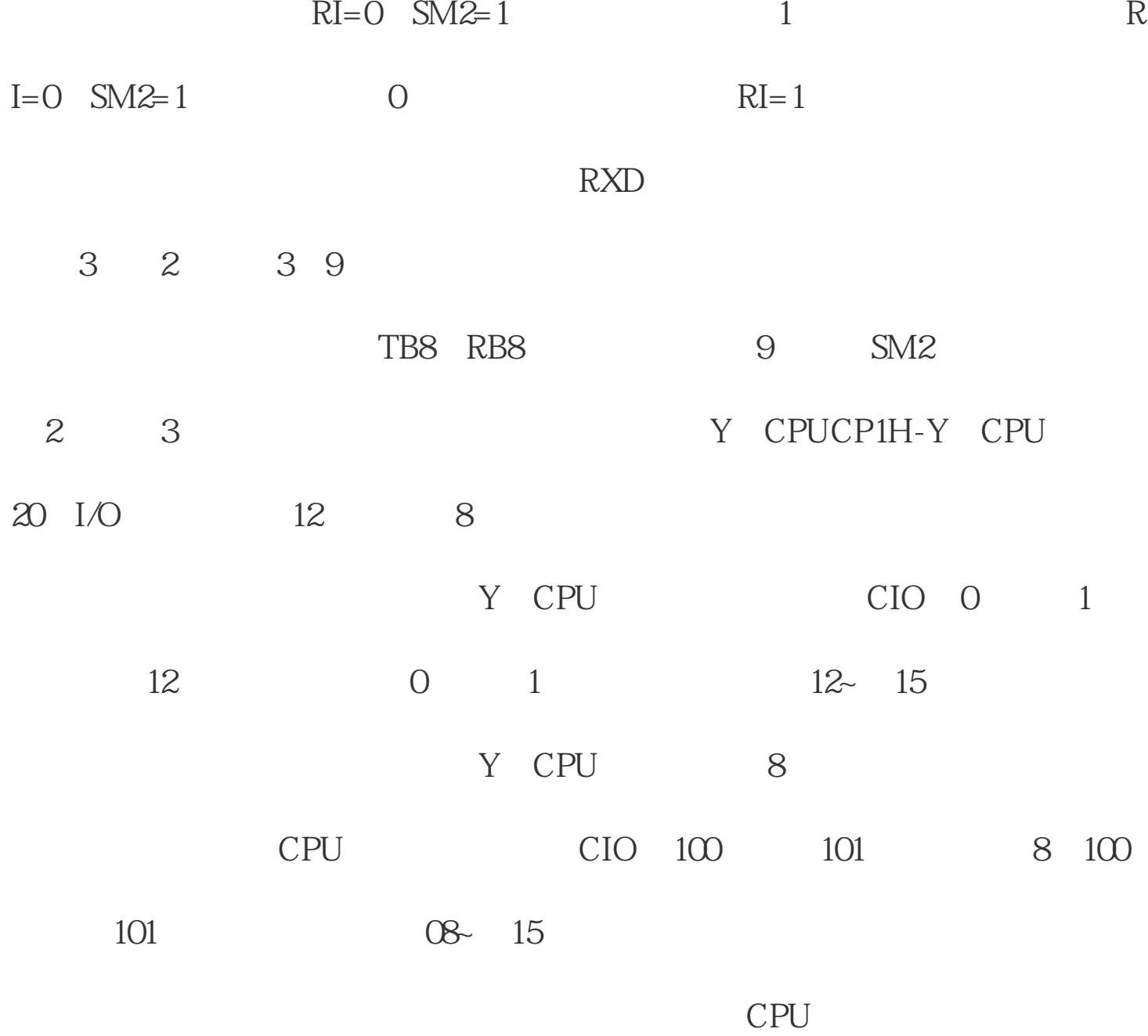

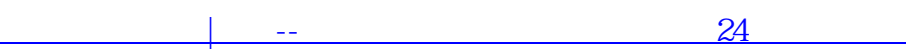